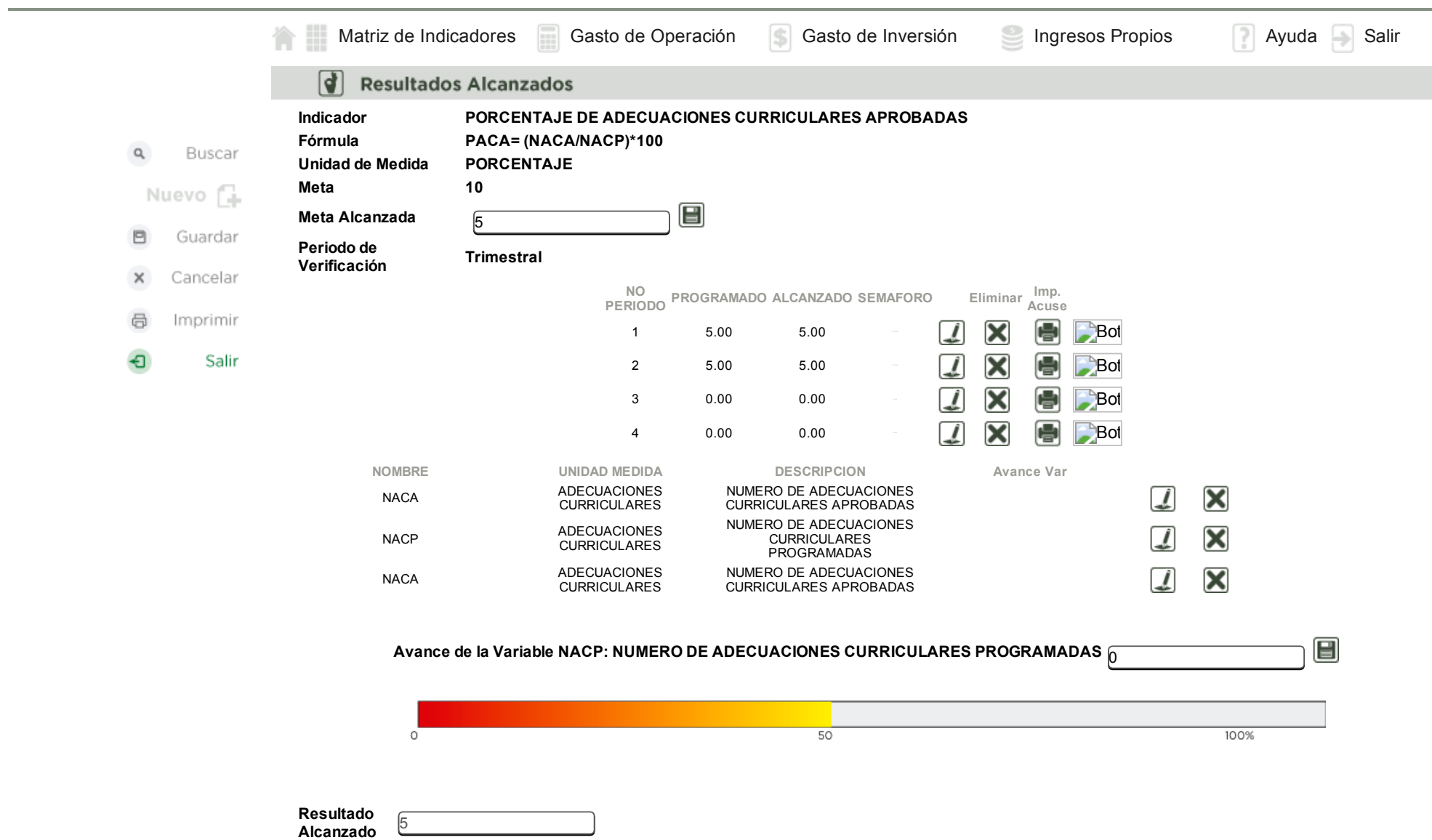

Observación

1/7/2015 SIIPPED 2016